# **Research Workday Town Hall February 15, 2024**

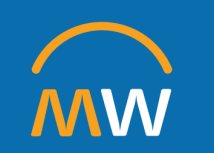

### Research Workday Town Hall Agenda

February 15, 2024

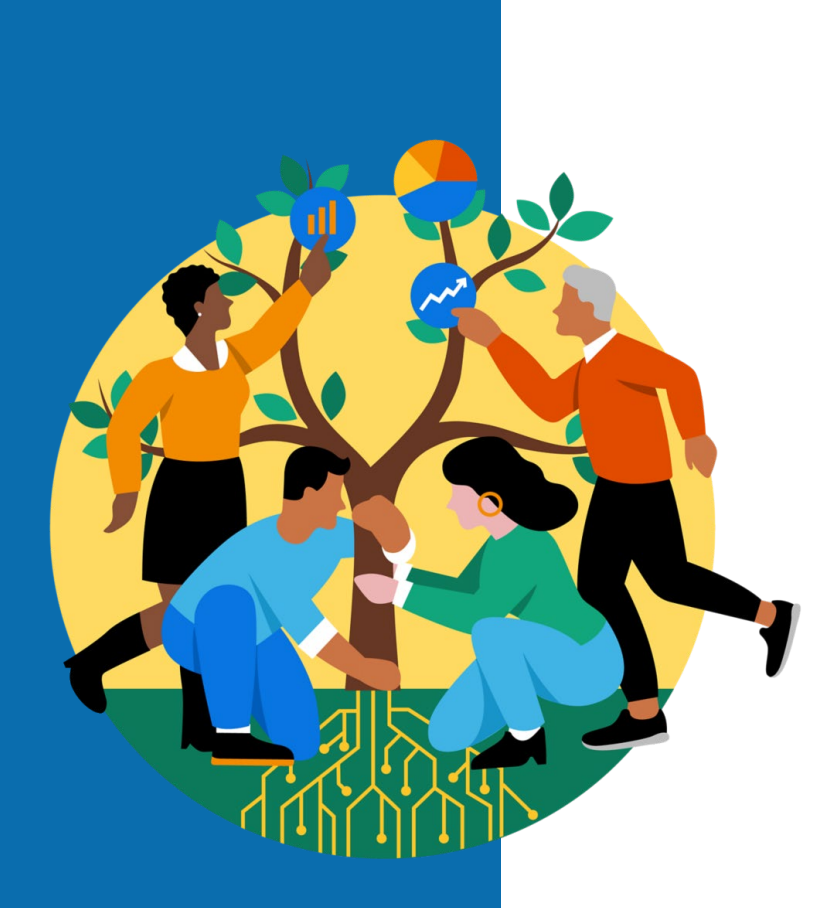

- Updates on Effort Reporting
- Principal Investigator Landing Page
- CR Find Purchase Orders by Organization with Balance
- Grant Budget Detail in Workday
- Expense Report Reminders
- Q&A

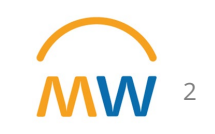

# **Updates on Effort Reporting**

# Communication from Launch of Effort Certification Process

Effort Reporting and Certification in Workday

First two effort certification periods will be 6 months each:

- March 26, 2023 September 30, 2023
- October 1, 2023 March 31, 2024

Effort certification will occur once a quarter NEXT YEAR – FY25  $\frac{1}{\sqrt{2}}$ 

Take a deep breath… as we get started with Effort in Workday, we are going to:

- Extend our initial review period
- Allow for adequate time to learn the system and the review process
- Provide daily support and assist with changes as needed
- Recognize the importance of reviewing and ensuring effort is correct prior to certification
- Evaluate our processes and timeline as we go, document challenges and obstacles

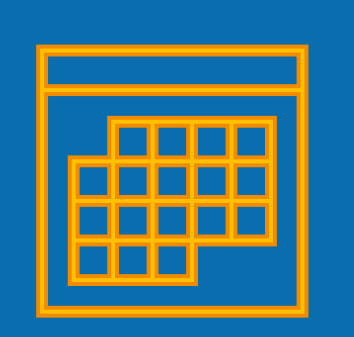

# **GOAL:**

Successful, Compliant, and Not Traumatic!

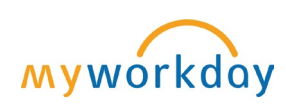

# **Thank you to our Effort Certification Reviewers!**

Amanda McGeshick Amber Vongsamphanh Amy Shelton Angela Reese Angela Thompson Ann Neubecker April Cribbs Betty Cortner Brennan Johnson Brittiany Adams Brooke Hooper Cacy Roberts Candice Stevens Carla Parrish Chelsea Custer Chineme Chokuba Christy Hinkle Christy Kampe Christy Nichols Cindy Khoury Colleen Angielczyk Curtis Perez Dana Walker David Locke Dawna Wagoner Deandra Harris Debrahia Walker Denise Johnson Destinee Trail Donte' Carter Doris Head

Douglas McCoy Emily Robertson Esther Rainey Ethelle Fitch Glenna King Gregory Crutchfield Hanna Hoover Heather Misch Heather Selke James Mizell Jamie McAdams Janey Wang Jeannine Courtney Jennifer Martellotti Karen Hagan Karen Jackson Karen Thompson Katisha Moton Keith Rawlings Kelley Johnston Kellie Cartelli Kevin Cheatham Kristi Daniel Kristie Lee Laura Elgin Lauren Milam Leslie Dysinger Linda Stewart Lisa Graham Lisa Lawrence Louis Rhodes

Maggie Ragheb Marche Hicks Maria Peng Marina Holmes Mentoria Jennings Mustafa Nateqi Myra Harris Myressa Thomas Nishq Mody Orrin Sumatra Patricia Herring Richard Steinhart Rob Harper Sandra Hewston Sandra Holtzclaw Shanna Lafontaine Shanti Venkatraman Shelly McGehee Shermeicka Bacon Stephanie Haraway Tasha Pritchard Thayer Hamm Theresa Sberna Tiffany Ladd Timothy Stafford Traci Tidwell Tracy Hendy Tracy Martin Tracy Perry William Pojedinec

### **THANK YOU to our Effort Certification Reviewer Office Hour Extraordinaires!**

Doug Smith Robert Dow Compliance – Federal Regulations and Institutional Practices

Effort Reporting and Certification in Workday

**In accepting a federally-sponsored grant or contract, VUMC agrees to abide by certain federal rules and regulations regarding the use of the funds.**

Please prioritize the any outstanding certifications in your work areas to target completion of our first certification by the **Friday, February 16th!**

#### **Need assistance?**

- Join TWICE daily office hours (links are available directly in the Effort Certification Reviewers teams channel under Posts)
- Contact [vumc.effort@vumc.or](mailto:vumceffort@vumc.org)g to schedule a meeting with a team member who can assist with your questions

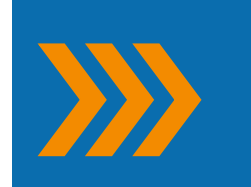

**Institutional practice and expectation:** 

6 funding sources.Regular effort conversations on a monthly, no less than quarterly, basis for all individuals with federal

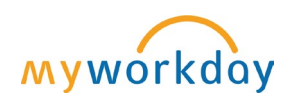

### Effort Certification Status Update

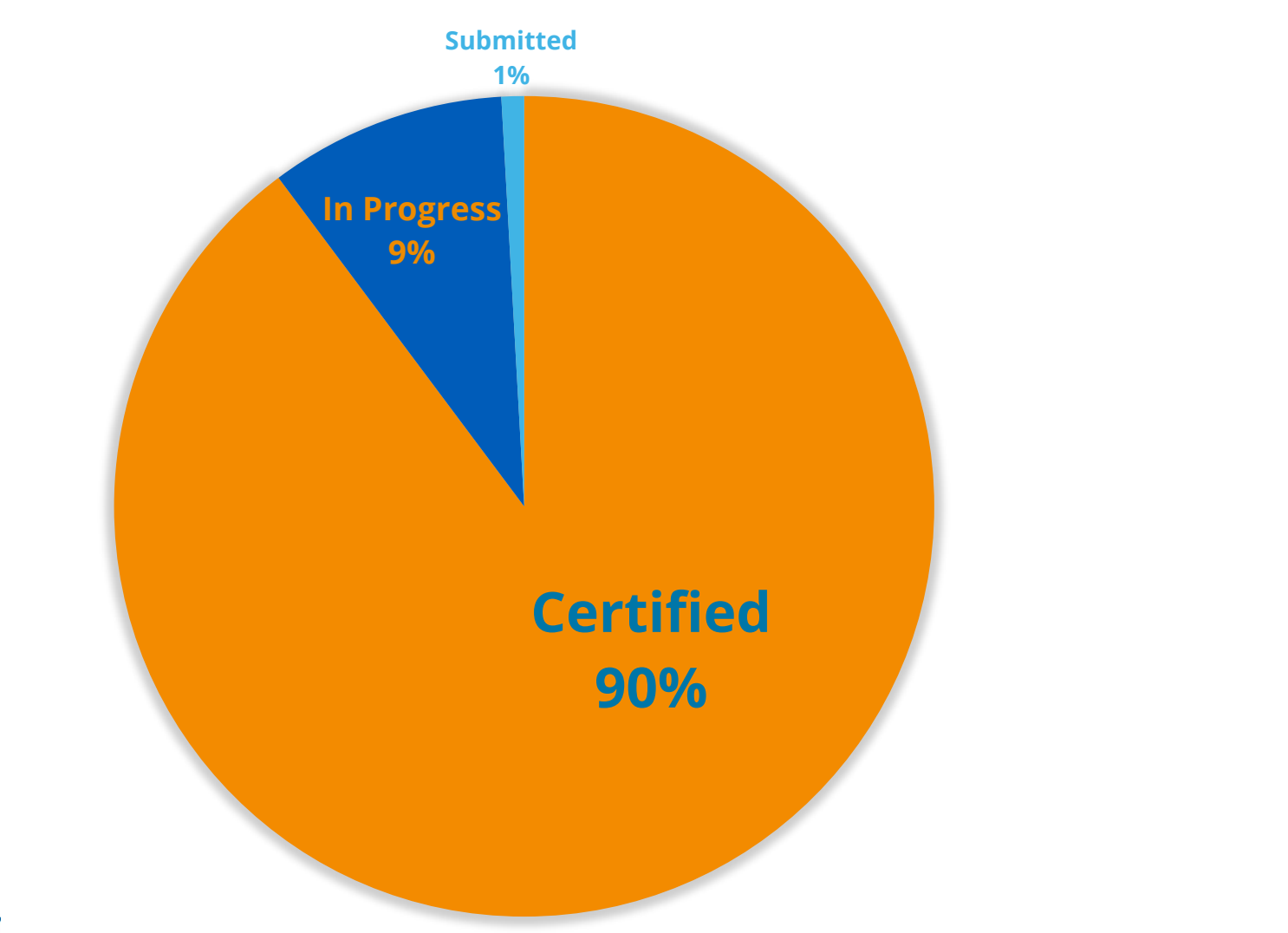

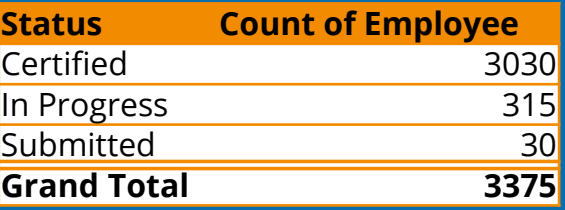

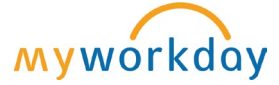

### **Effort Certification Process Definitions**

- $\boldsymbol{\Theta}$
- **PAA Outstanding**  Payroll Accounting Adjustment in progress preventing the effort certification process from being initiated.
- **In Progress**  Effort Certification has been initiated and awaiting completion of Administrative Review.
- 
- **Submitted** Administrative Review completed, Certification completed, Changes awaiting Grant Manager approval.
- 

**Certified** - Effort Certification process has been finalized.

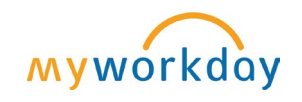

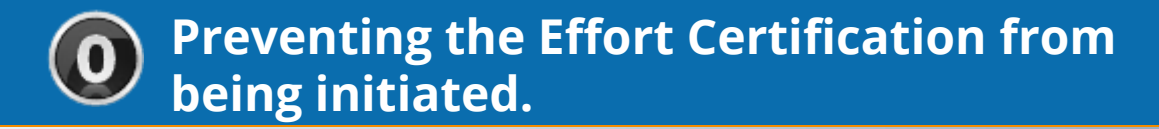

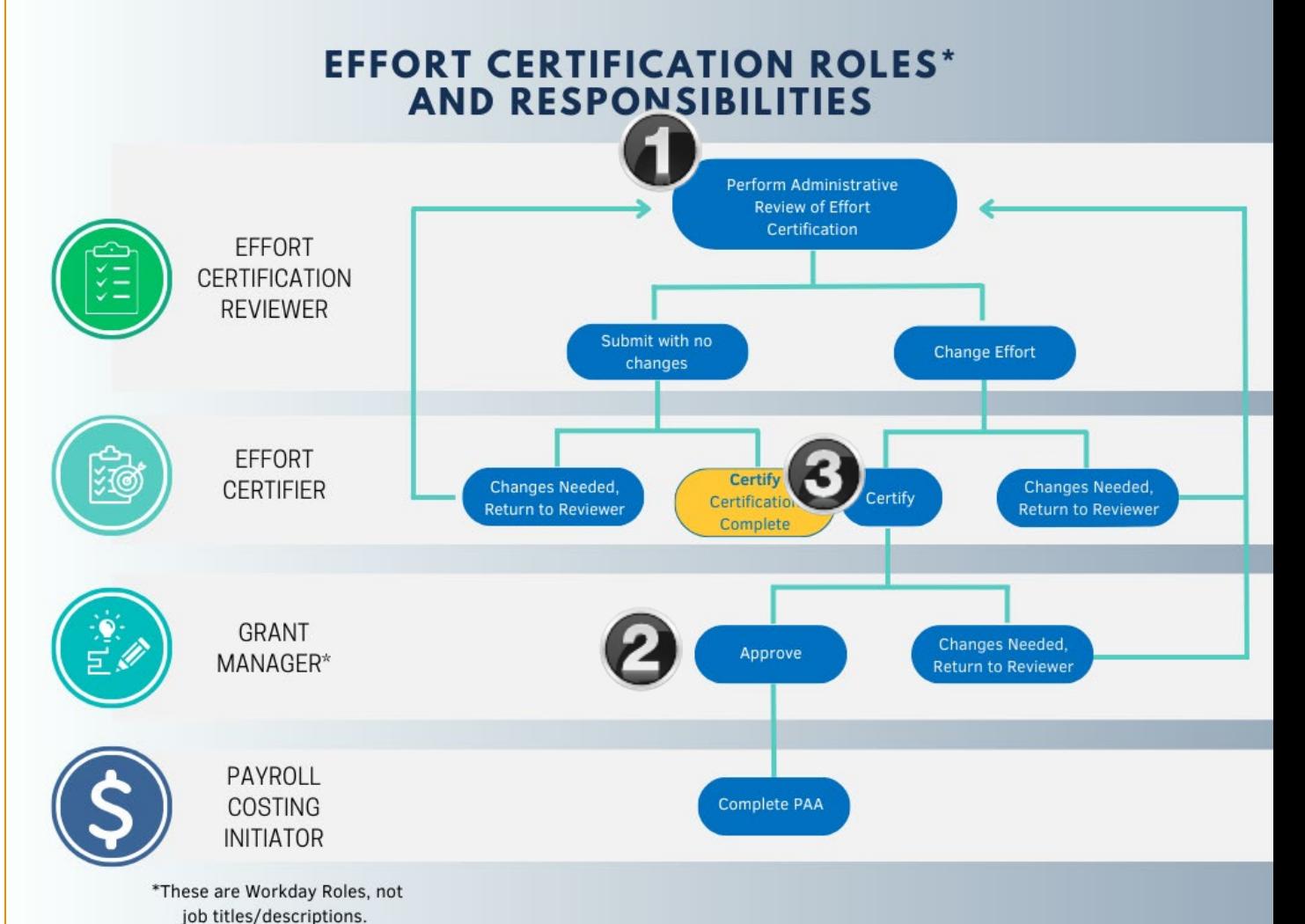

### **EFFORT CERTIFICATION ROLES\* AND RESPONSIBILITIES**

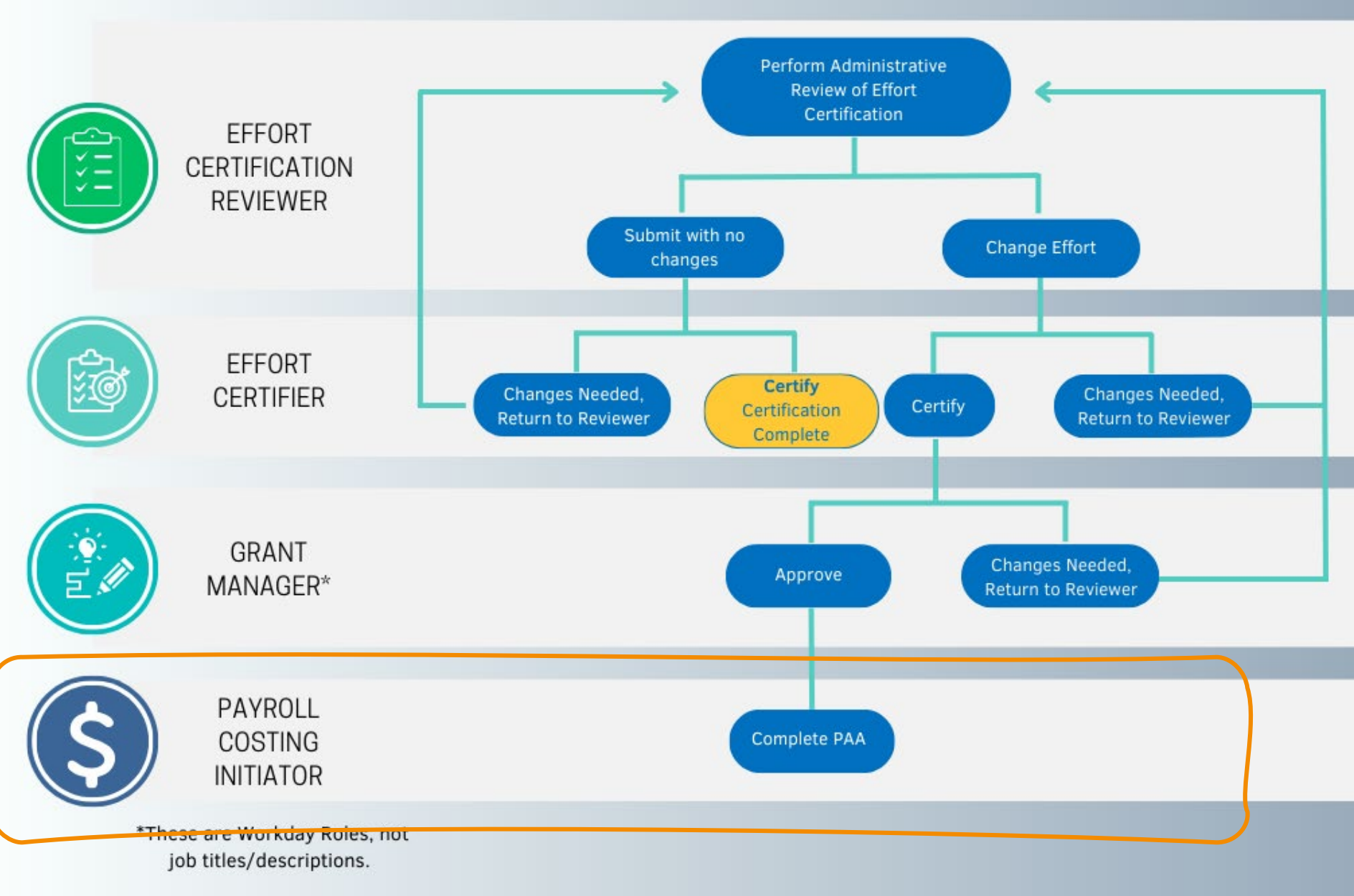

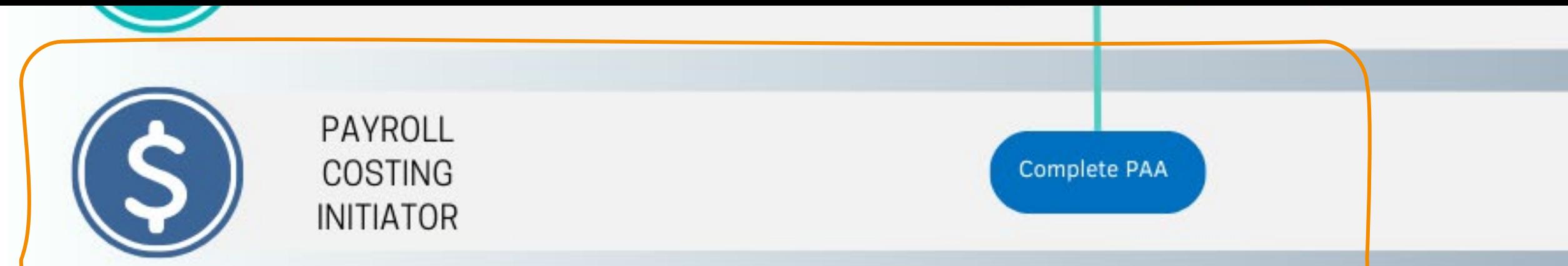

**Payroll Costing Initiator** Payroll Costi  $\overline{\mathbf{e}}$ ii<br>i

-If corrections are made as part of the effort certification process, **ALL Payroll Costing Initiators** (security role on cost center) receive an inbox item AFTER the certifier certifies and the grant manager(s) approve.

-This inbox item is the PAA. The Payroll Costing Initiator OPENS the pre-filled PAA and **reviews** it to ensure the changes are what they were expecting and compares it to the supporting documentation to make sure the dollars agree. Then it goes through normal PAA steps, complete the questionnaire, grant manager, cost center manager approvals, Finance approvals. **DO NOT CANCEL THE PAA**

-If you change effort to this period after certification is complete, the person's effort will need to go through the review process and be **recertified**.

10

**Institutional practice and expectation:** 

Regular effort conversations on a monthly, no less than quarterly, basis for all individuals with federal funding sources.

Prepare for the next Effort Certification – Ongoing Effort Reporting and Certification in Workday

- Review Payroll Costing Allocations on at least a monthly basis:
	- Is the plan as expected?
	- Are any grants expired or expiring soon?
- On an ongoing basis, proactively communicate and update the individual's Payroll Costing Allocation when changes occur:
	- New awards begin
	- Existing awards close
	- Work increases, decreases across various awards

• Peek into the Future with...

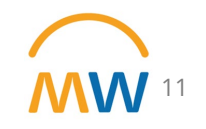

### Future Salary Effort Trend – Coming Soon!!

Т×

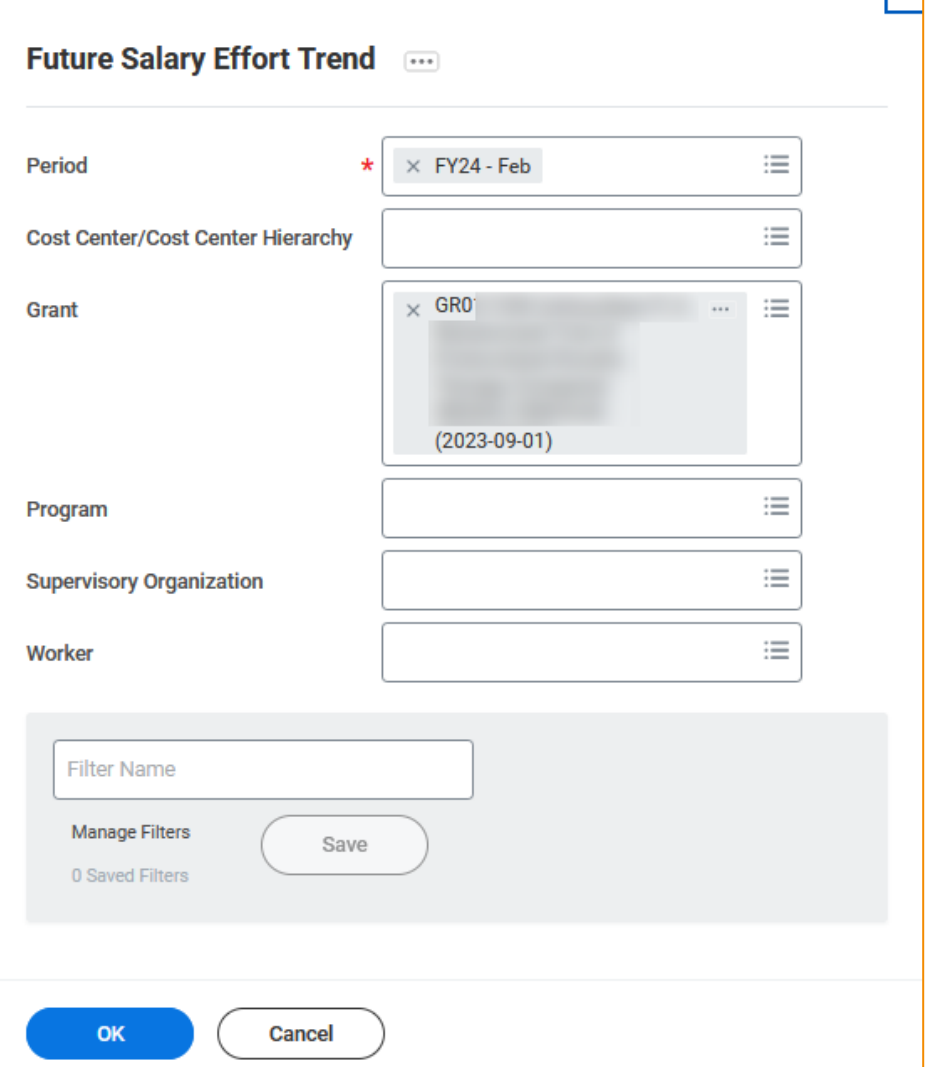

- Future Salary Effort Trend Provides detail on future salary obligations on grants, cost centers, programs, gifts, and assignees
- Obligations through Award End Date for grants, and fiscal year for all other worktags
- Built off a PRISM data source
	- Updates nightly with Actuals from Workday (i.e. obligations relieved by payroll runs)
	- Future effort still calculating and updating biweekly with the bi-weekly payroll calculation (week of February 12<sup>th</sup>, February 26<sup>th</sup> etc)
	- Same \*expanded\* security as the Effort Trend and Salary Effort Trend (next slide)

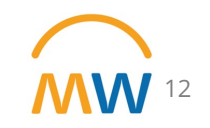

### Workday Labor/Effort Reporting Security

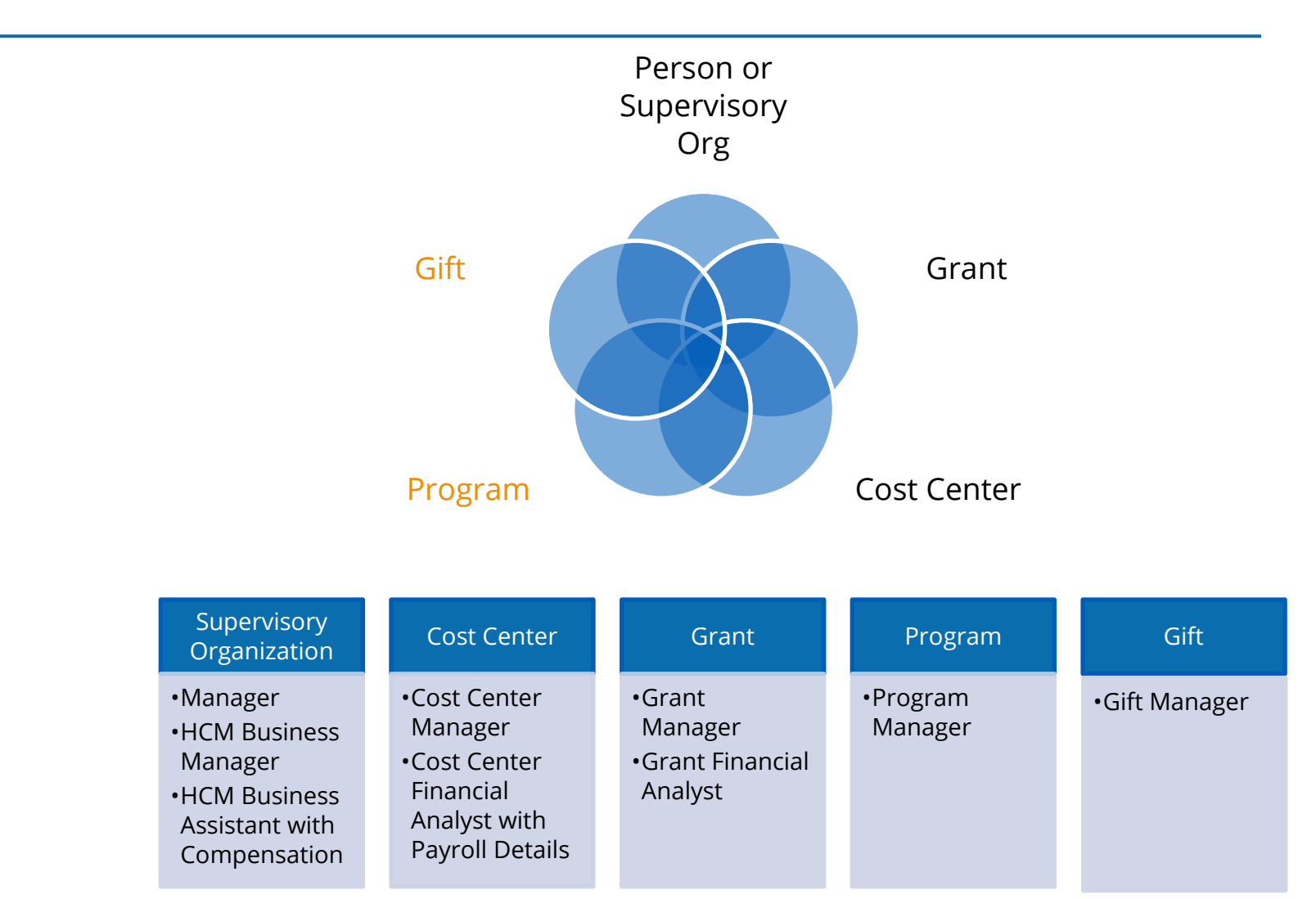

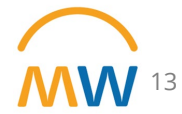

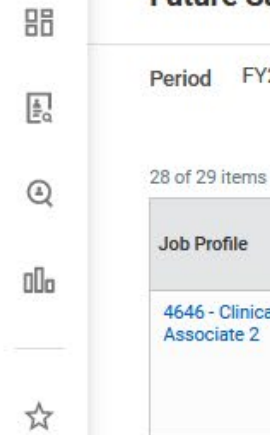

503

 $( )$ 

#### Future Salary Effort Trend

(Japon Wang (0026626))

Y24 - Feb Grant GRO

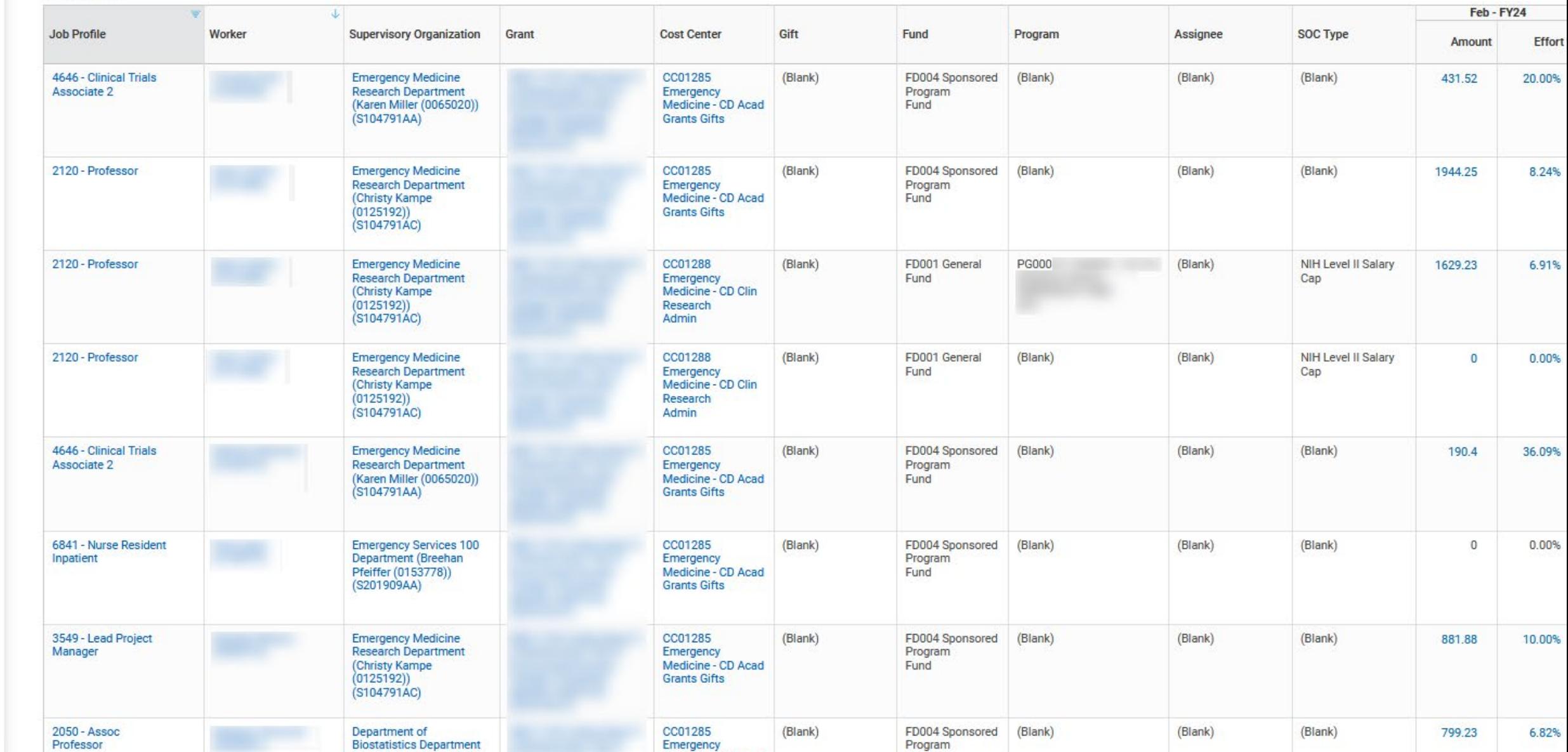

Modicing CD Agod

Fund<sub>1</sub>

 $(2023 - 09 - 01)$ 

**DRAFT**

#### $(2023 - 09 - 01)$

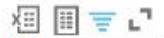

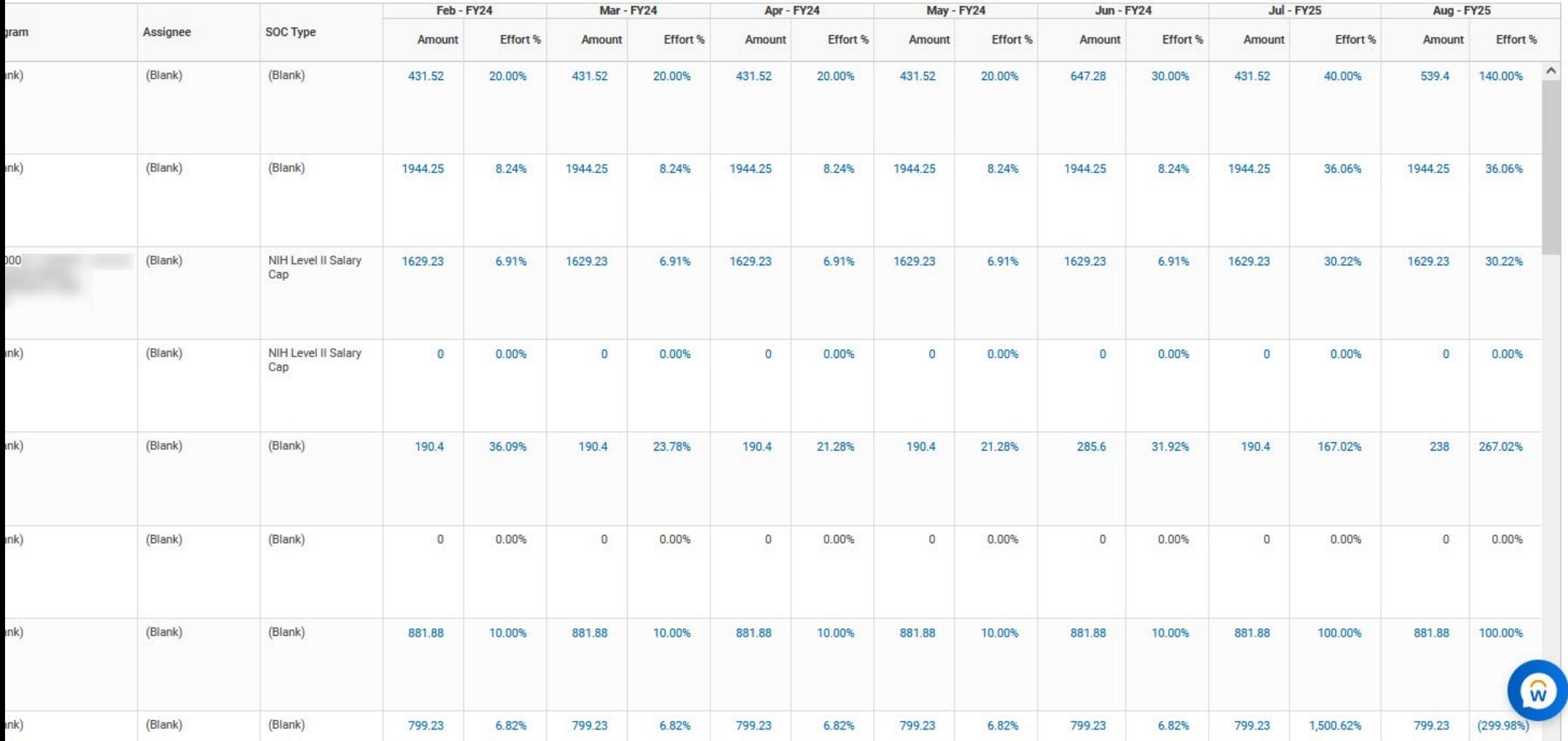

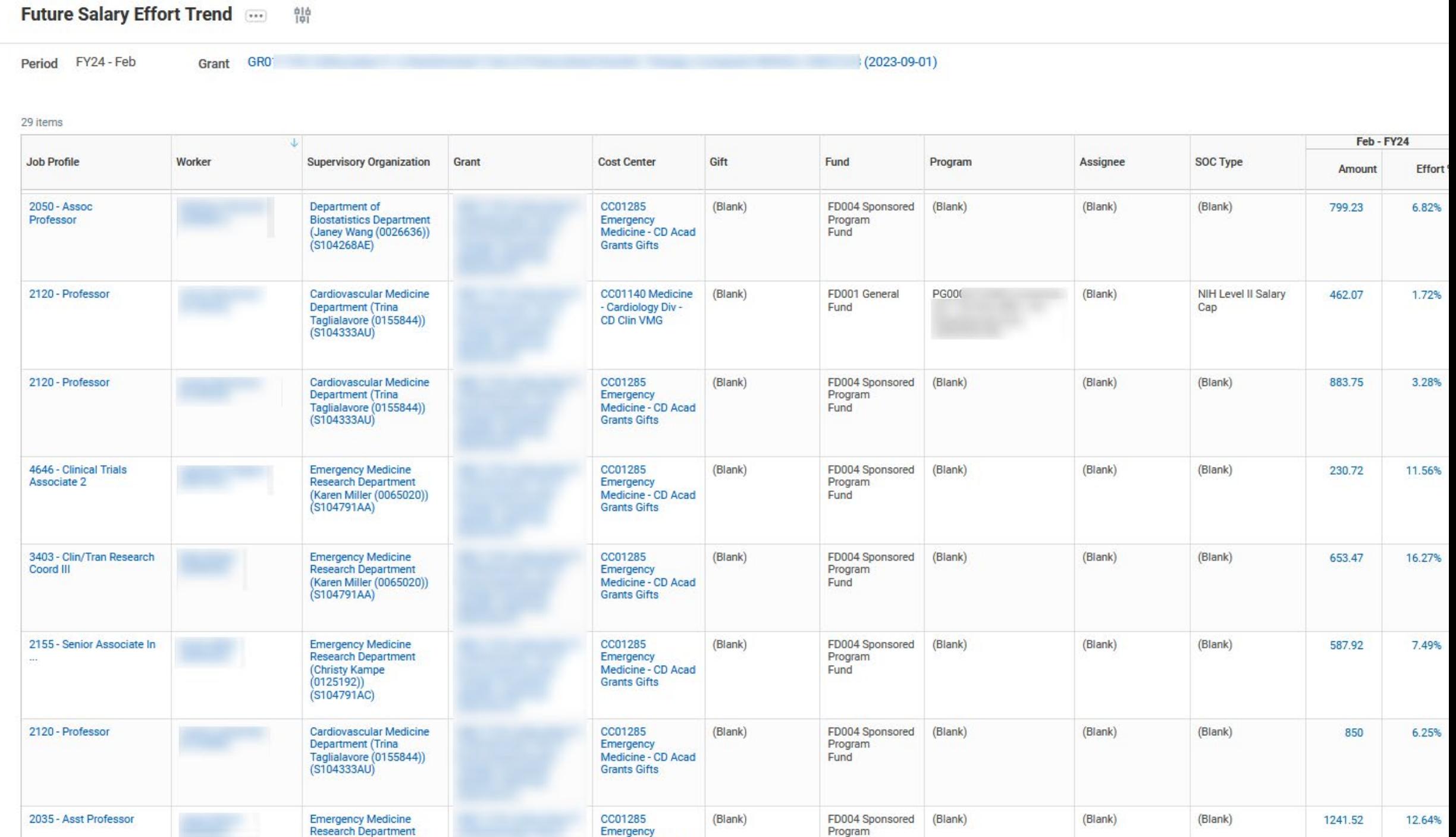

 $\mathbb{Q}$ 00a  $\stackrel{\wedge}{\bowtie}$ 

503

 $\odot$ 

 $\boxed{\frac{1}{2} }_{\alpha}$ 

品

0

#### $(2023 - 09 - 01)$

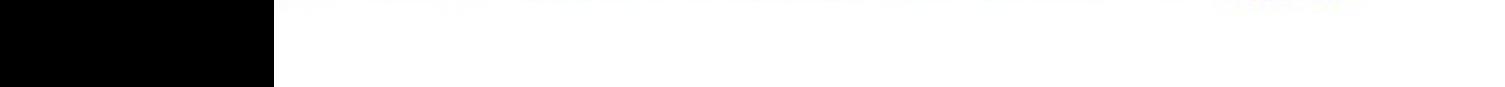

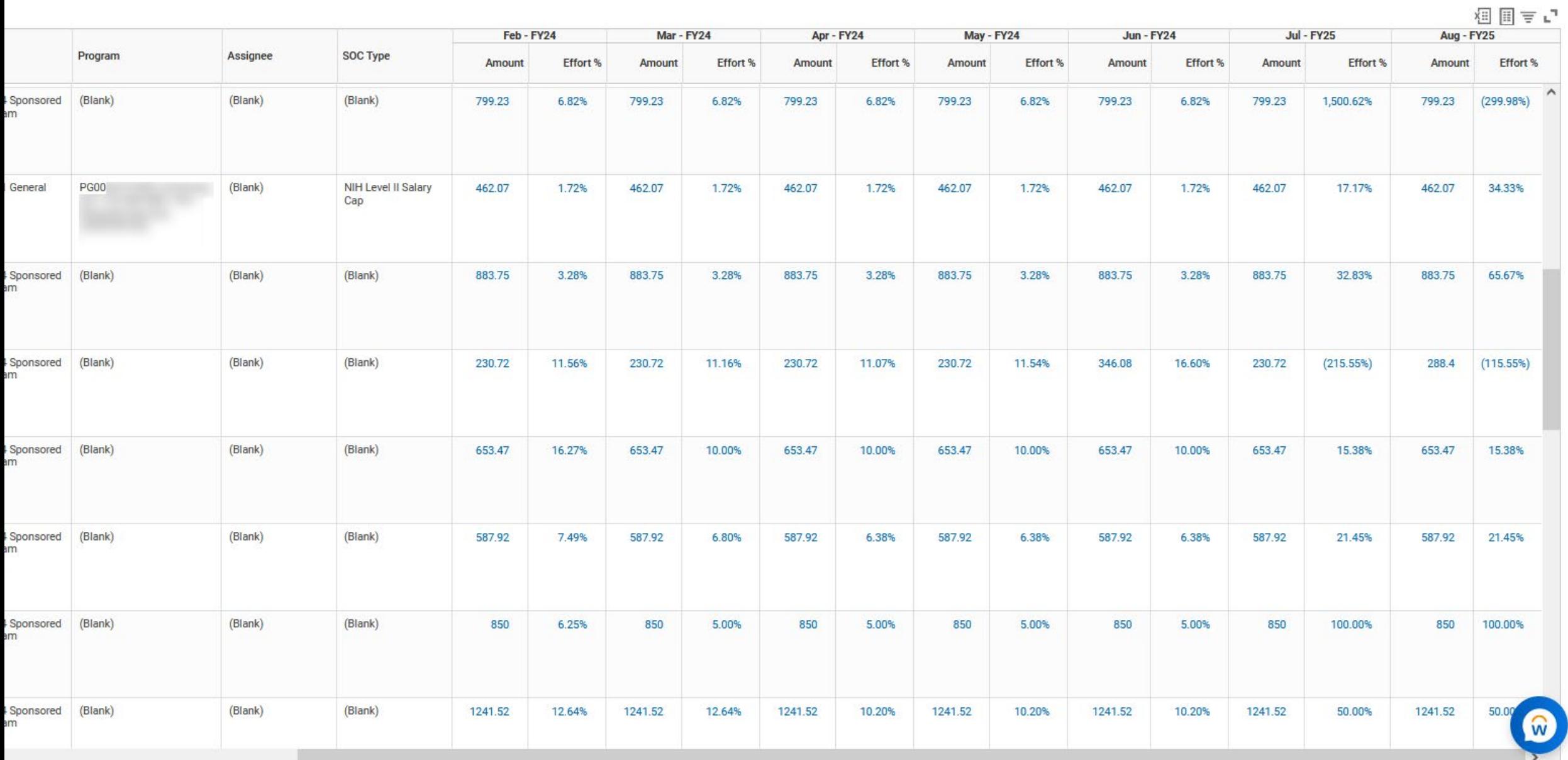

# **Principal Investigator Landing Page**

## Principal Investigator Landing Page – WIP (VUMC5)

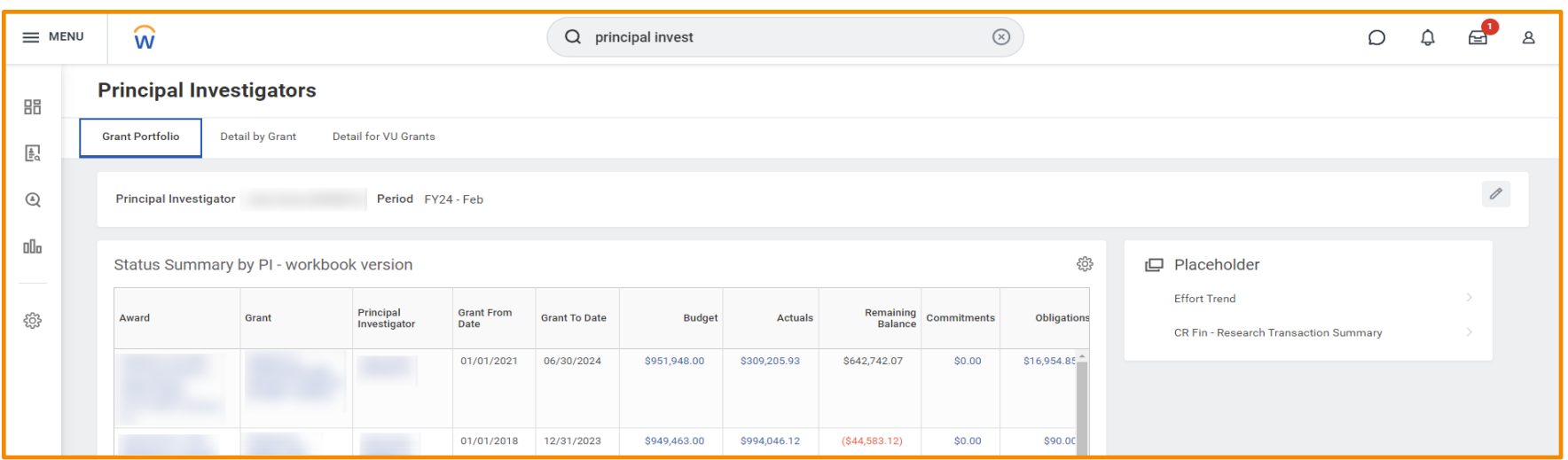

Reports Included •Status Summary by PI – workbook version •VU Grant – workbook version (**New**) •CR Fin – Budget vs Actual for Grant or Award (**Updated**) •CR Fin - Budget vs Actual for VU Grant (**Updated**) •Effort Trend – DBV (**New**) \*working title\*

•Principal Investigator (Grant) •Grant Manager Security **Constant Manager** 

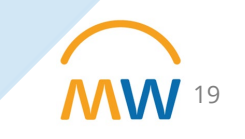

### Next Steps for Sponsored Research Reporting:

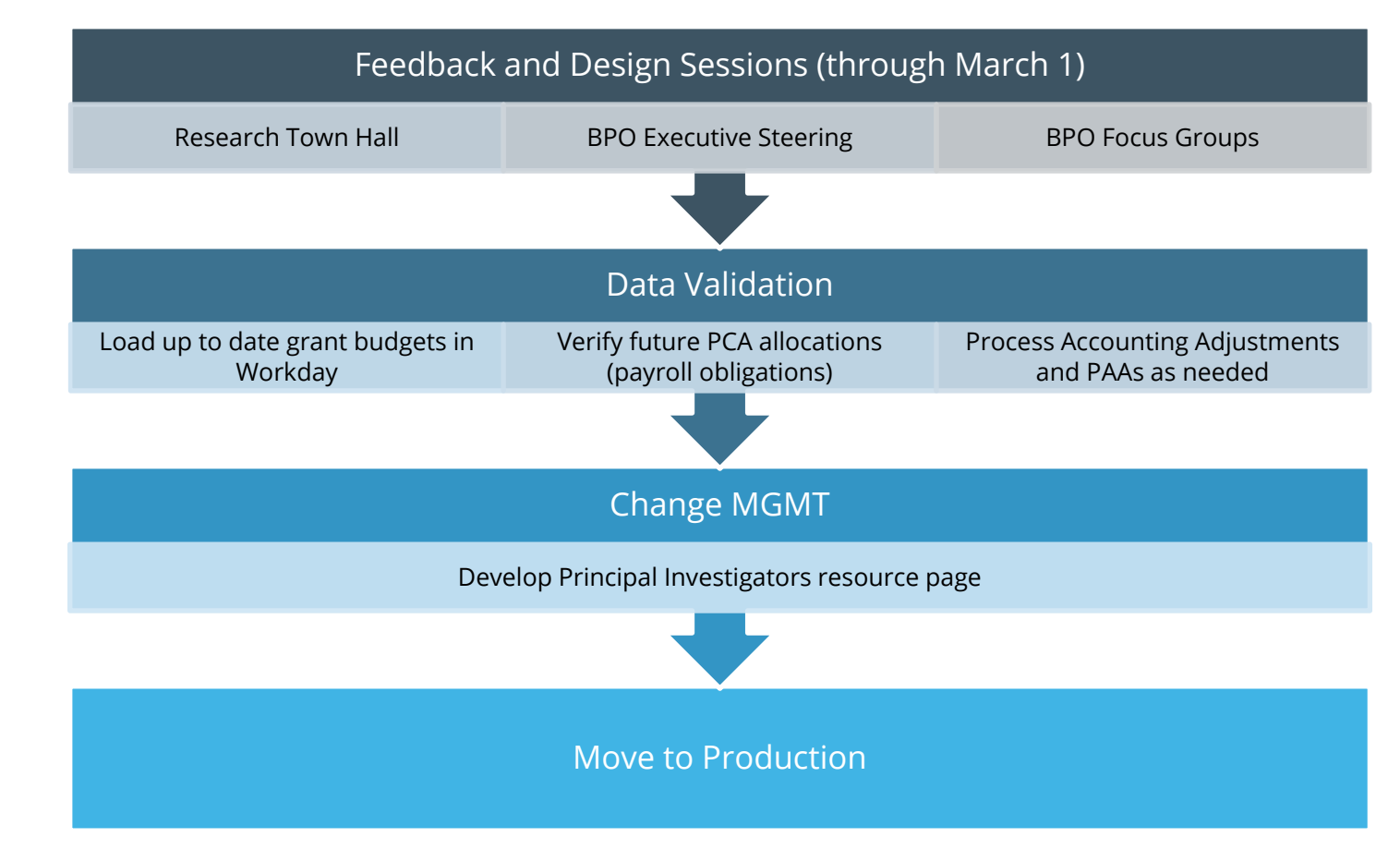

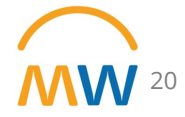

### Future Development

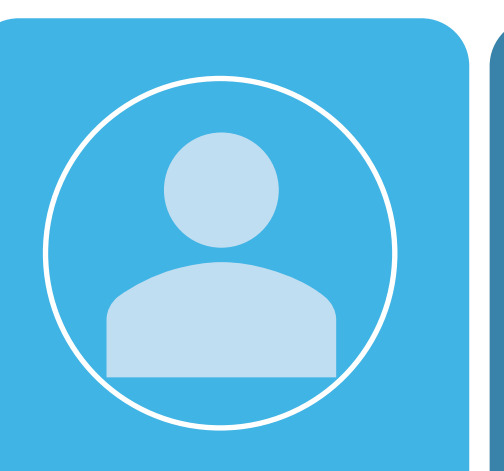

### Personal **Effort**

• Expand access to Effort Trend to allow PIs to see 100% of their own effort

## Gift Reporting

- Develop and enable PI security to financial reporting with payroll details on gifts
- Add Departmental Gifts reporting to the landing page

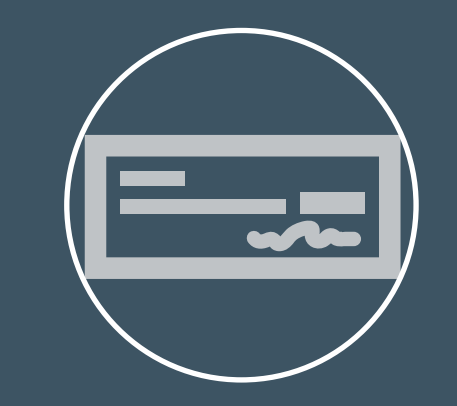

### Programmatic and Residual Funds

• Security • Reporting format

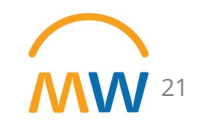

# **CR Find Purchase Orders by Organization with Balance**

### CR Find Purchase Orders by Organization with Balance

- Allows for view of the balance that remains on a purchase order
- Ability to filter the data based on **Worktags**
- Purchase Order balances should be reviewed on a frequent basis to ensure your obligations are properly reflected

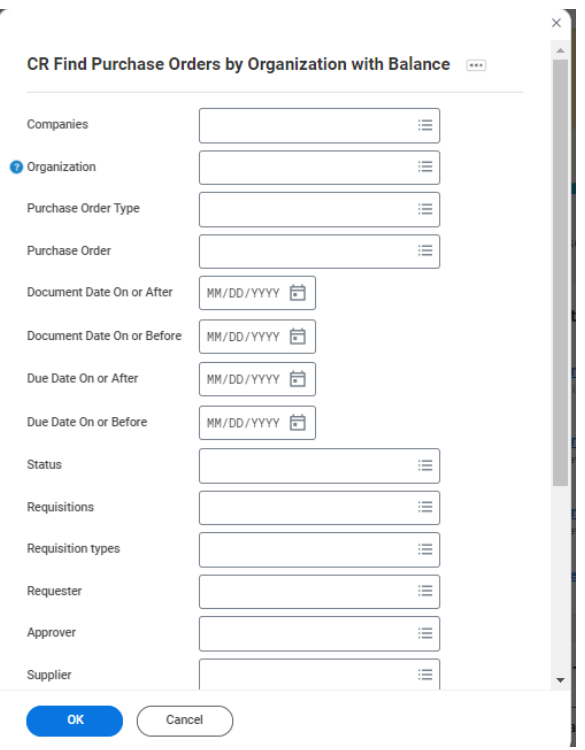

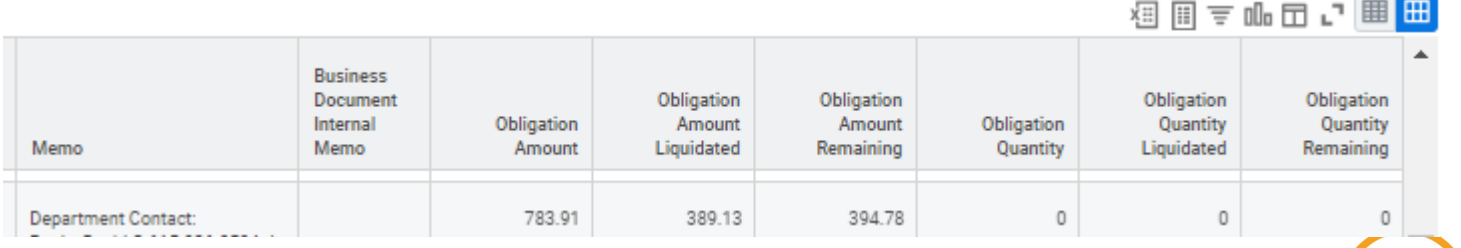

23

# **Grant Budget Detail in Workday**

# **Ensuring the Accuracy of Budgets on Active Awards**

### **Objective: Ensure the Accuracy of Workday Budgets on Active Award Records**

### Catalyst:

• **PI dashboards and administrative reporting functionality requires Workday Grant Tag budget creation and monitoring**

### Target:

• **Extremely large population of budgets requiring update**

### Outcome:

• **Accurate data for reporting, including status of budget to actual** 

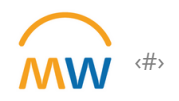

Who has access for creating and amending award budgets in Workday?

Creating and amending budgets is a task performed by those with a **Grant Budget Specialist** role in Workday.

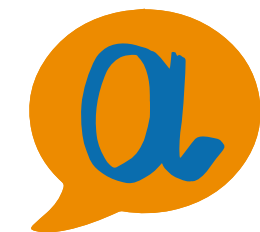

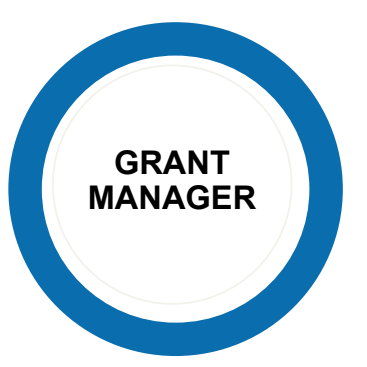

- **Approves grant transactions**
- **Completes award tasks**
- **Views grant reporting**
- **GRANT FINANCIAL ANALYST**
- **Views grant records and grant reporting**

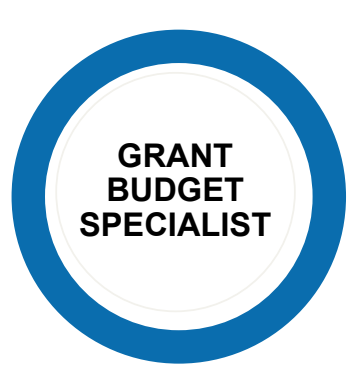

- **Creates award budgets**
- **Amends award budgets**

**THE GRANT BUDGET SPECIALIST ROLE (EDITOR) SHOULD BE ASSIGNED IN CONJUNCTION WITH THE GRANT MANAGER ROLE (APPROVER)**

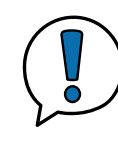

At what point in the award set-up process can a budget be created in Workday?

Upon award approval by Finance post-award team.

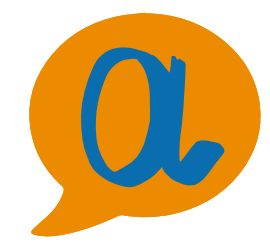

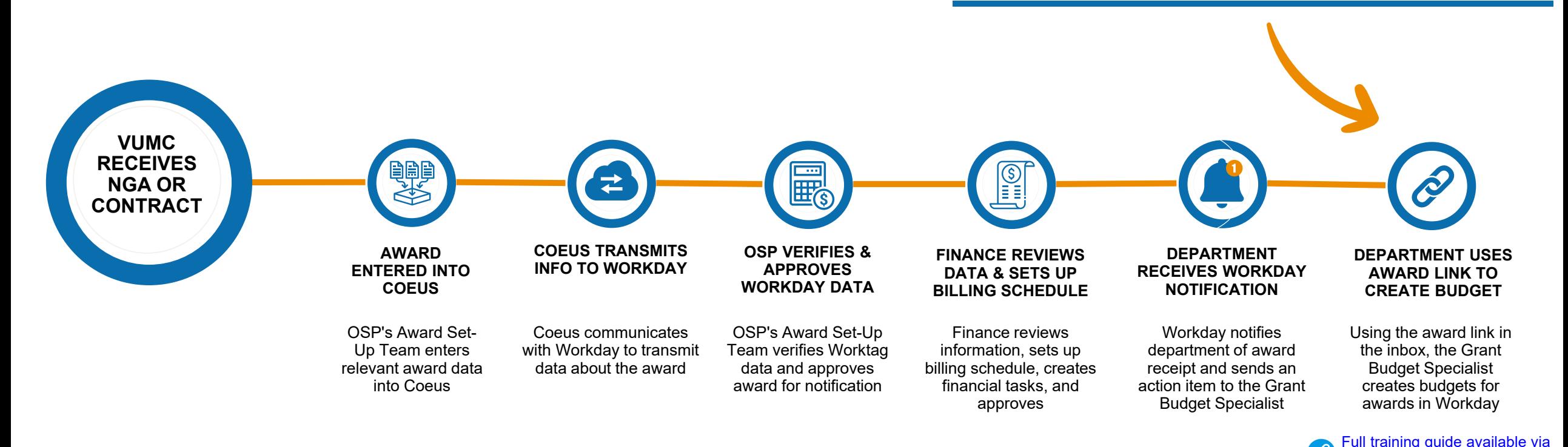

[the MyWorkday Training Hub](https://d1vy0qa05cdjr5.cloudfront.net/8fb651dc-6f50-4f63-8ea3-82468310aae4/WDRG-102-Q5_Creating%20and%20Amending%20Award%20Budgets_QRG_KLA_Final.pdf)

How do I access budget creation functionality in Workday?

## Via the award link in the Workday action item

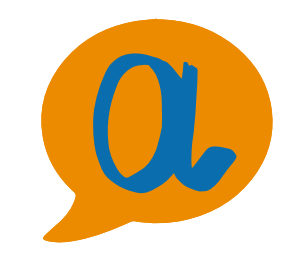

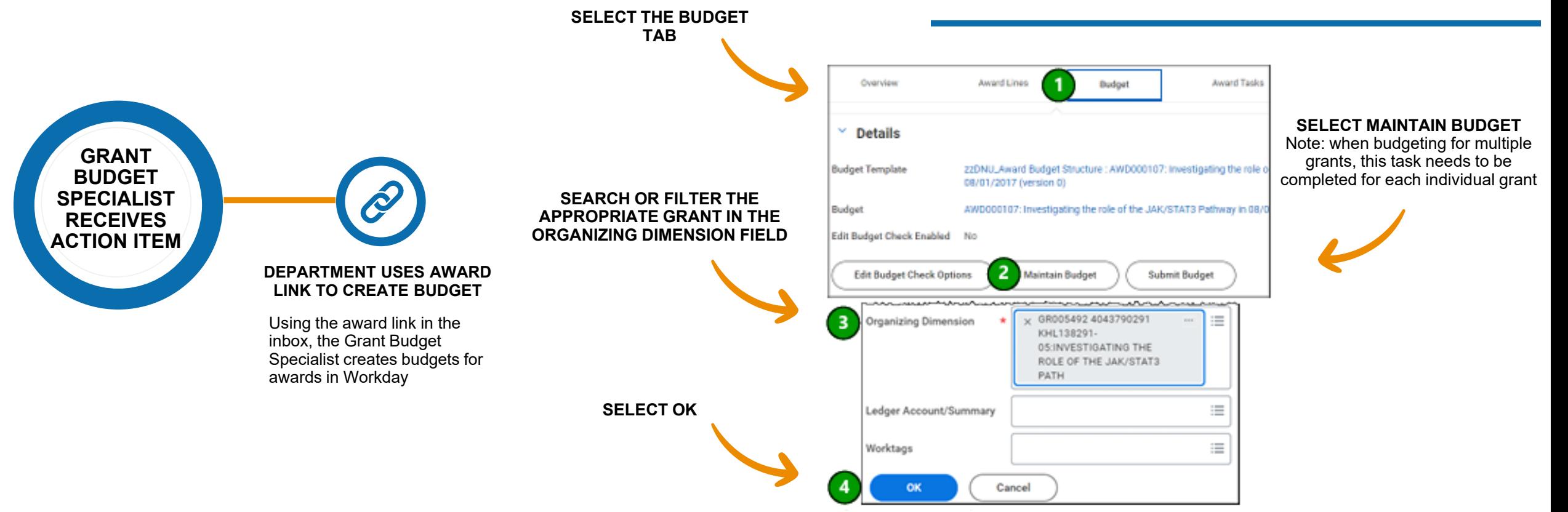

How do I create or update a Workday budget on an existing award record?

Once a budget has been created in Workday, a department can amend it by searching for the award number.

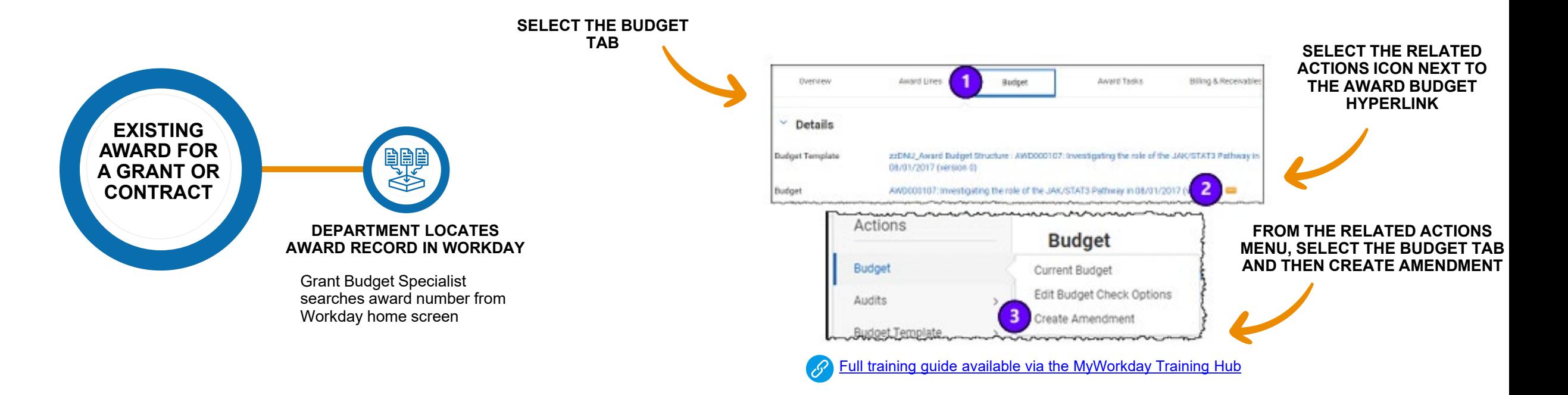

Can a budget in Workday be established prior to receiving an official NGA or fully executed contract?

> Yes! If you know an award or contract is imminent, submit a request for a Grant Worktag via PEER.

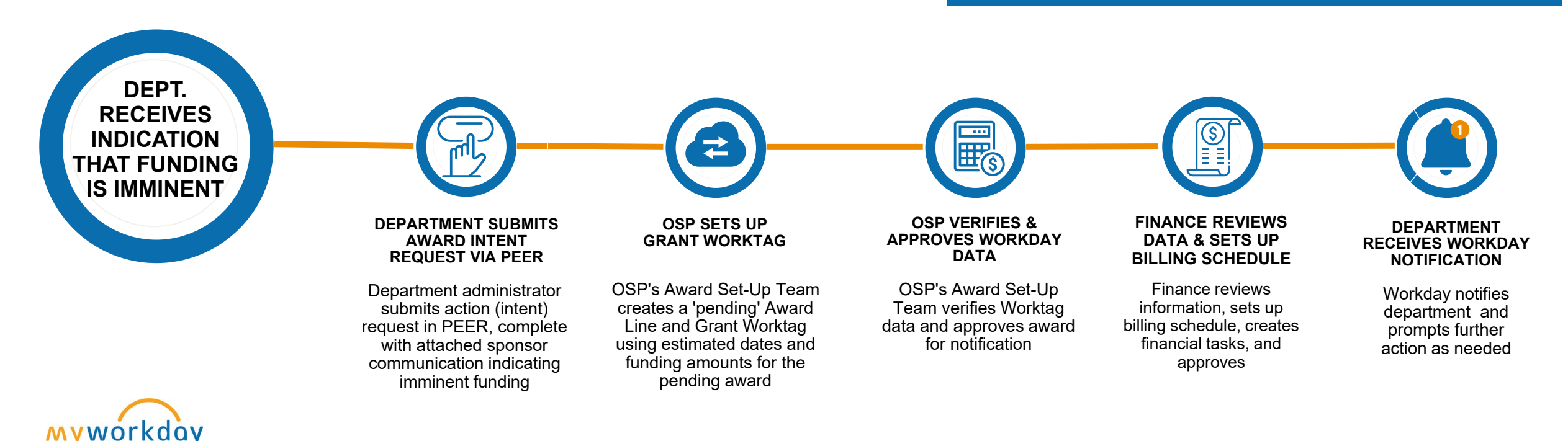

Copyright © 2021 Deloitte Development LLC. All rights reserved. ‹#›

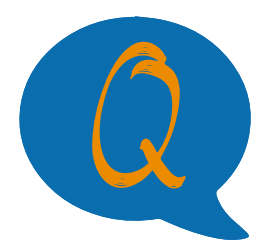

How do I adjust the authorized amount among active AWD Worktags?

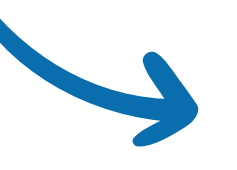

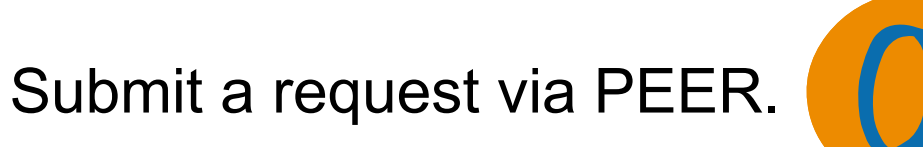

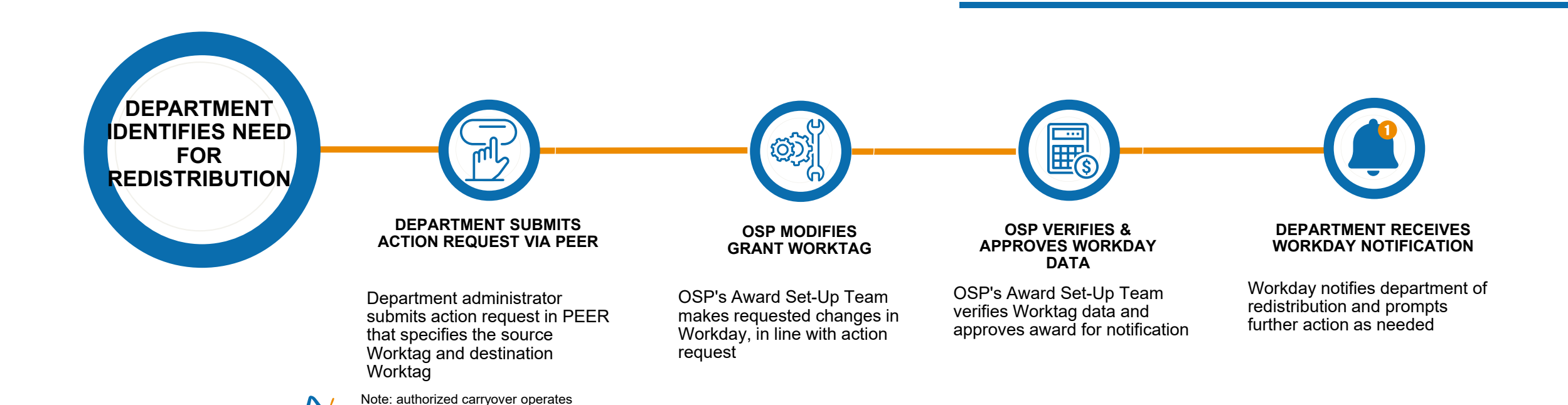

similarly. Upon approval, funding is moved from one period to another

# **How to Request New Worktags or Change Worktags**

#### **Submit an action request in PEER:**

**For grants**: search by the Coeus Institute Proposal (IP) number that identifies the appropriate budget segment/year/supplement.

Note: the Coeus IP number is available (1) in CoeusWeb after successful submission or (2) in Workday by searching by Award ID (for projects already in Workday)

**For contracts:** search by VUMC contract number for an industry contract under negotiation. For contracts already associated with a Coeus record, search by IP

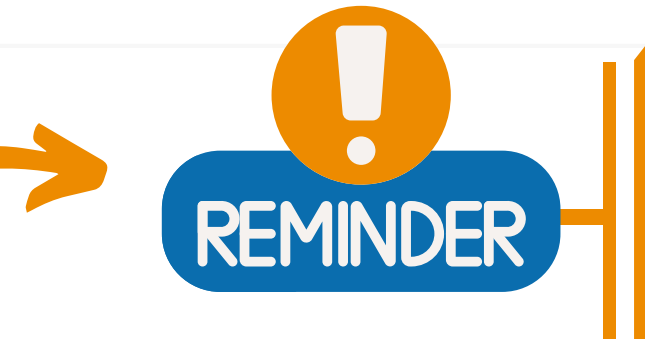

PEER action requests are appropriate for the following scenarios:

- Requesting new Grant Worktags (intent or child)
- Reallocating funding between existing Worktags
- Requesting responsible PI change on an existing "child" Worktag (Lead PI on AWD award header follows sponsor prior approval process)

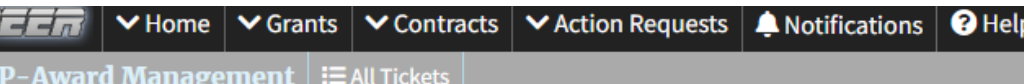

#### **Home > Submit an Awards Ticket**

Awards Management Request Menu:

#### **Requests for Workday actions:**

New/Change Workday Grants Worktags

Request OSP create new Grant Worktag(s) in WorkDay, reallocate funding between existing Worktags, or request a PI change on an existing Worktag.

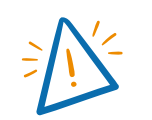

**Upon receiving a Worktag, the department should create a Workday budget utilizing the proposed or negotiated budget** 

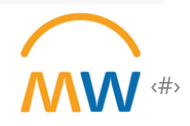

### **Training & Resources**

### MyWorkday Training Hub

- **[Creating & Amending Award Budgets](https://d1vy0qa05cdjr5.cloudfront.net/8fb651dc-6f50-4f63-8ea3-82468310aae4/WDRG-102-Q5_Creating%20and%20Amending%20Award%20Budgets_QRG_KLA_Final.pdf)**
- **[Grant & Award Basics: Roles](https://www.vumc.org/myworkday/sites/default/files/public_files/Training/WDRG-102-Q8-Grant%20and%20Award%20Roles.pdf)**
- **[PEER Action Request: Add Award Line & Grant Worktag](https://www.vumc.org/myworkday/sites/default/files/public_files/Training/WDRG-111_PEER_Action_Request.pdf)**

### Learning Exchange

- **[WDRG 109: Intro to Award Budgets](https://learningexchange.vumc.org#/online-courses/db12382d-a749-4e76-9beb-6ed353233d55)**
- **[WDRG 110: Creating & Amending Research Award Budgets](https://learningexchange.vumc.org#/online-courses/37397645-6fa7-49c3-852a-c8122ed7e167)**

### Individual Questions

- **Award set-up questions: OSP award set-up representatives**
- **PEER action requests related to Workday: OSP award set-up representatives**
- **General: [sponsoredprograms@vumc.org](mailto:sponsoredprograms@vumc.org)**

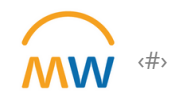

# **Expense Report Update**

# Expense Report Reminders

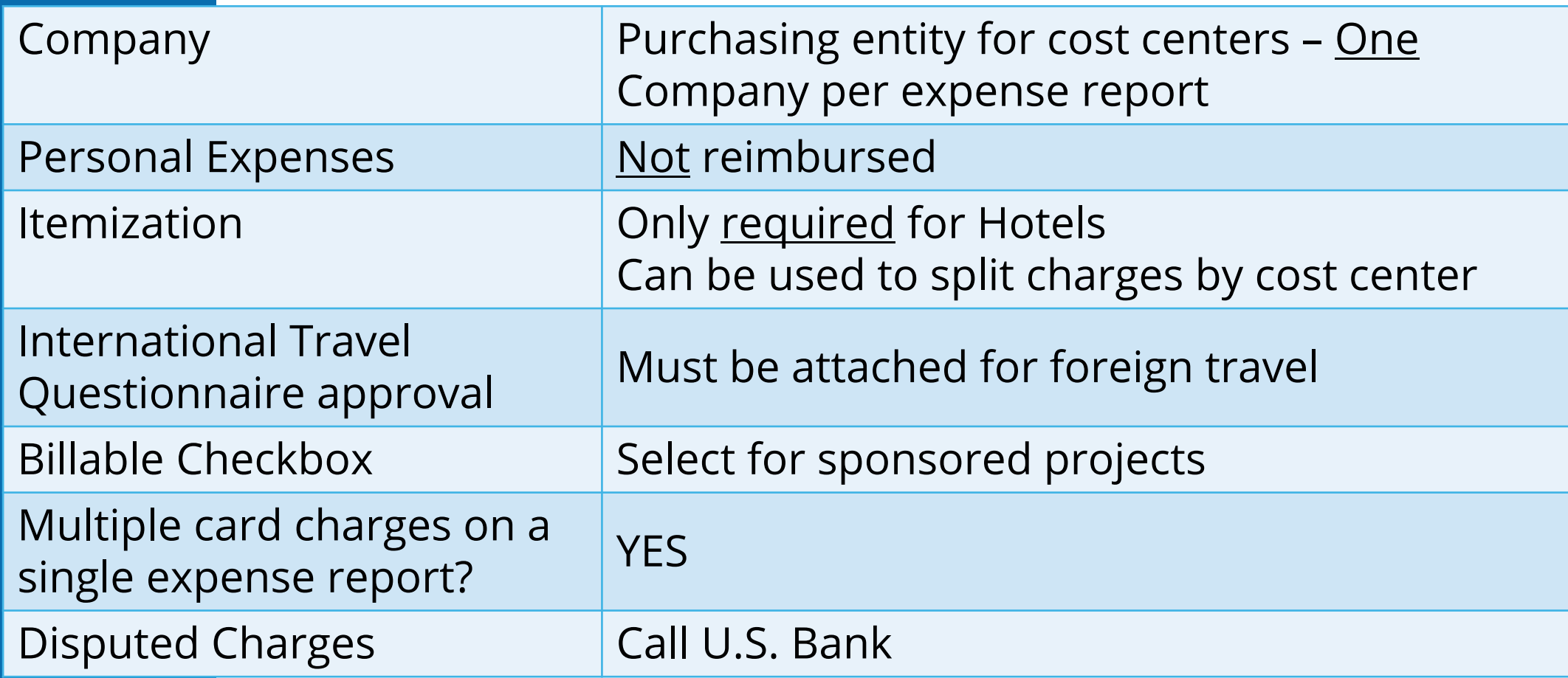

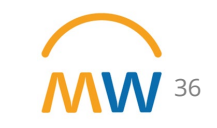

# **Next Research Town Hall: March 21, 2024**

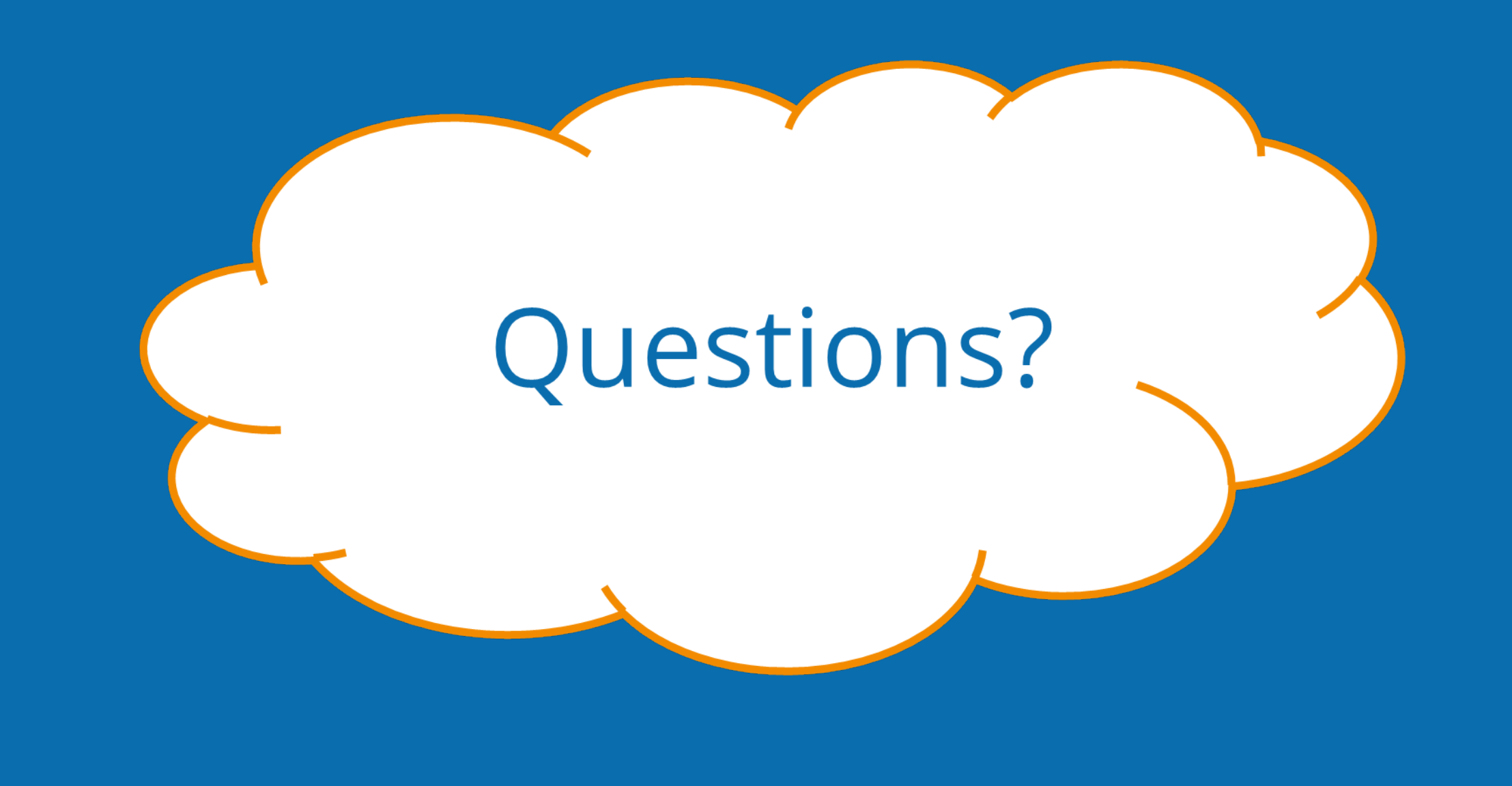